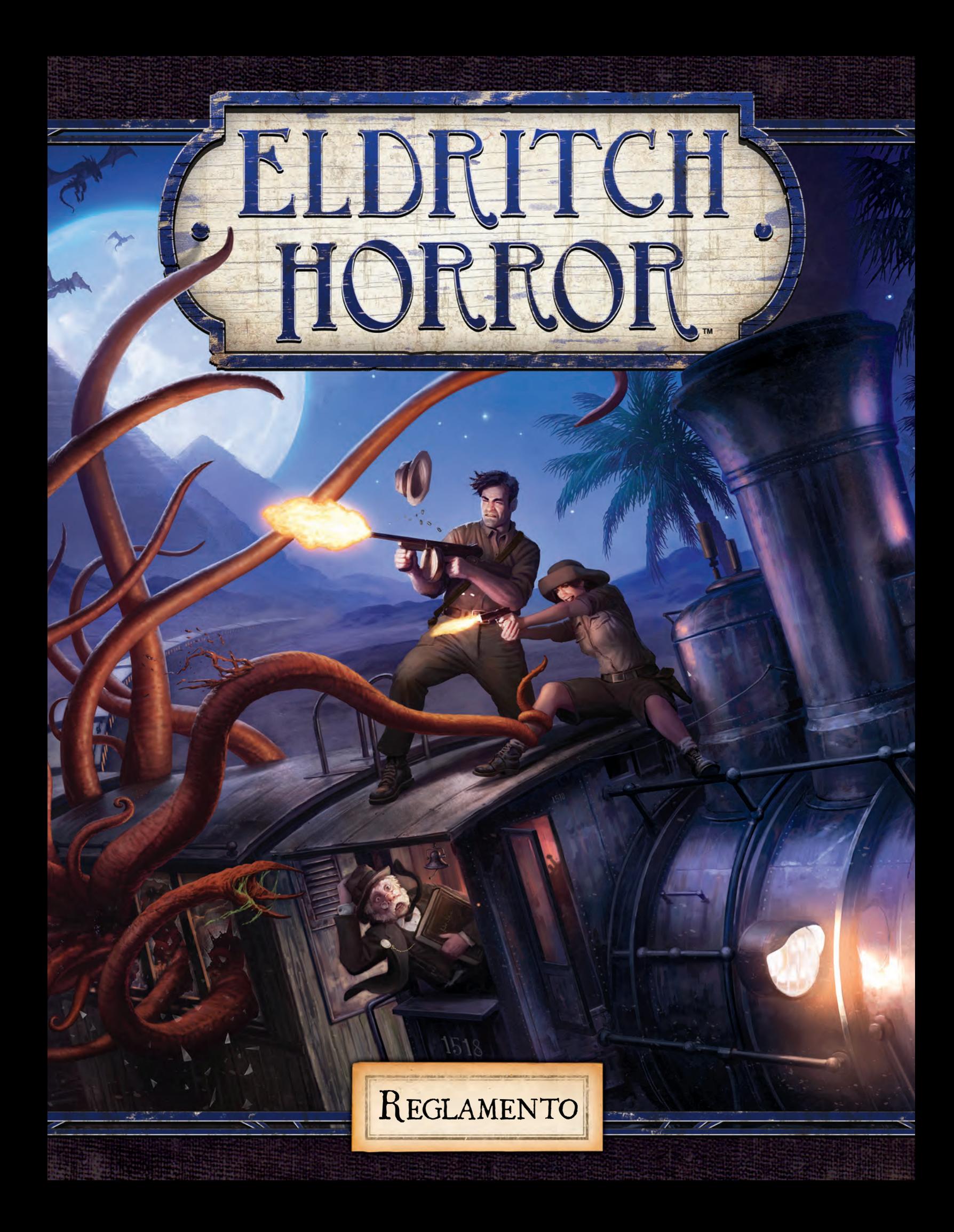

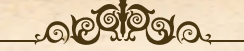

# Una conspiración revelada

*Harrigan pasó la mano vendada por el mapa de la pared de la habitación del hotel. Había decenas de documentos y trozos de papel de todo el mundo clavados en sus ubicaciones correspondientes, interconectados por una compleja red de hilos de colores. Siguió un hilo rojo desde el testimonio transcrito de un lunático de Arkham hasta un calco a lápiz de unas pictografías que encontró en el Amazonas. Desde allí, recorrió un hilo azul hasta una página arrancada del diario de ese astrónomo asesinado en Sídney.*

*Pero seguía sin sacar la imagen total. Algo lo distraía. ¿Qué era? El vendedor de la estación de tren tenía un tatuaje en el dorso de la mano. Quizá fuera eso. Harrigan estaba seguro de que había visto antes ese símbolo. Puede que no fuera nada. Puede que sólo estuviese siendo paranoico. Pero debería dibujar el tatuaje y enseñárselo a Diana. Seguro que ella lo sabría.*

*De pronto, un ruido en la calle atrajo su atención. No, era medio ruido. Era algo que iba a ser un ruido, quizá un grito, pero que se había cortado bruscamente. Se alejó del mapa y se aseguró de que la puerta de su habitación estuviera cerrada con llave.*

*Durante las nueve horas que llevaba en la ciudad, había ido derecho de la estación de tren al museo, y luego al hotel. ¿Quién podría haberlo encontrado tan rápido?*

*¿Sería el conservador del museo? El anciano había mostrado mucho entusiasmo, enseñándole alegremente diminutas figuras grabadas en fragmentos de cerámica. Le dio una larguísima charla sobre una creencia primitiva en un antiguo mal que algún día entraría en este mundo mediante portales mágicos. ¿Acaso el viejo ratón de biblioteca había hecho que siguieran a Harrigan?*

*Algo pesado cayó al suelo en el pasillo, al otro lado de la puerta, y fuerzas arcanas comenzaron a hacer vibrar violentamente la puerta en su marco. Harrigan suspiró. No tendría tiempo de recoger. Podría coger lo esencial y basta. Cogió el arma, comprobó el cargador, confirmó que había una bala en la recámara y quitó el seguro.*

*La madera esmaltada de la puerta comenzó a astillarse, y una de las bisagras vibró hasta hacerse pedazos. Harrigan sabía que no podía dejar pistas. Con un movimiento fruto de la práctica, abrió el mechero y recorrió el borde inferior del mapa con la llama. El fuego se extendió por los hilos, devorando los documentos.*

*«Si se trata de la camarera –pensó Harrigan–, voy a tener mucho que explicar.»*

*La puerta explotó hacia dentro con un ensordecedor chasquido, y la cosa cruzó el umbral.*

#### *No era la camarera.*

*La visión de la criatura envió un temblor frío por la columna de Harrigan, pero no podía dejar que eso detuviera su acción, no si quería llegar a Londres antes del final de la semana. Harrigan cerró los ojos y corrió hacia la ventana abierta. La habitación estaba llena del rugido de los disparos, el fuego y la locura.*

2

(၈

# Cómo usar este reglamento

Este reglamento está escrito con el solo propósito de enseñar a los nuevos jugadores cómo jugar a *Eldritch Horror*. Por este motivo, este reglamento omite muchas excepciones de las reglas e interacciones de cartas. Además de este reglamento, este juego incluye también una guía de referencia.

La guía de referencia aborda preguntas sobre las reglas y excepciones especiales que no se contemplan en este reglamento. La guía también incluye reglas opcionales de puntuación, para ajustar la dificultad de juego y para jugar partidas de un jugador.

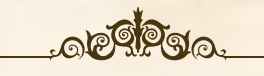

# Jescripción del juego

*Eldritch Horror* es un juego cooperativo de investigación y terror inspirado en las obras de H.P. Lovecraft. En cada partida, uno de los Primigenios, un ser de inimaginable poder anterior al propio tiempo, está despertando. Los jugadores asumen el papel de investigadores que intentan resolver misterios, defender a la humanidad de horrores inimaginables y cuyo fin último es expulsar al Primigenio de este mundo. Si los investigadores fracasan en su labor, el Primigenio despierta y la humanidad está perdida.

## Jugadores e investigadores

Al jugar a *Eldritch Horror*, cada jugador controla un investigador. En este reglamento, la palabra "investigador" se refiere tanto al jugador que controla el investigador como al propio personaje del juego.

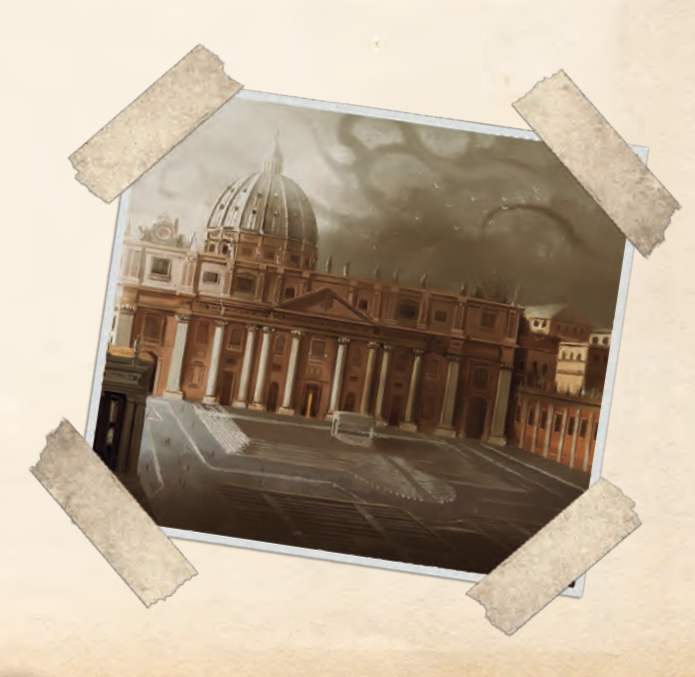

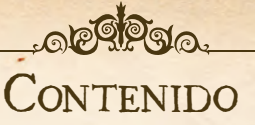

**1 tablero de juego**

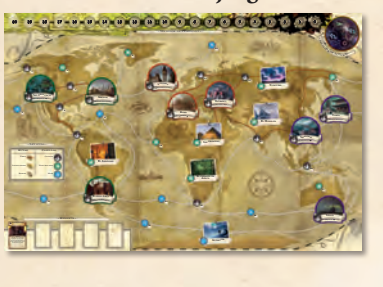

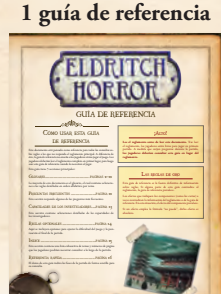

#### **12 hojas de Investigador con sus correspondientes fichas y soportes de plástico**

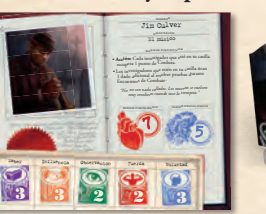

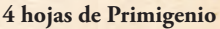

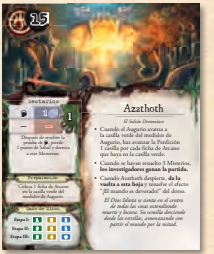

**16 cartas de Misterio**

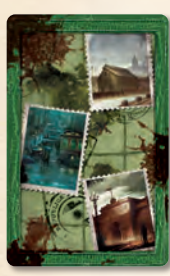

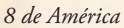

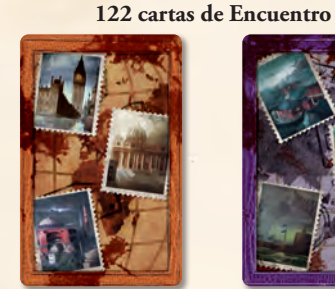

*8 de Europa*

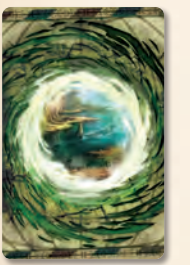

*24 de Otros Mundos 18 de Expedición* 

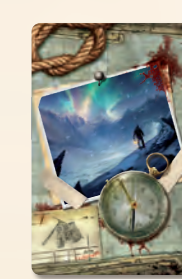

*(6 dorsos, 3 de cada)*

**1 ficha de** 

**1 ficha de Misterio**

**BUT FRED** 

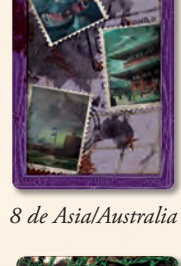

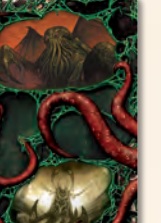

*12 Especiales (2 dorsos, 6 de cada)*

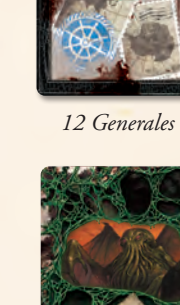

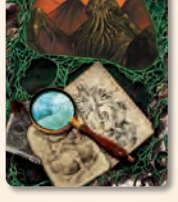

*32 de Investigación (4 dorsos, 8 de cada)*

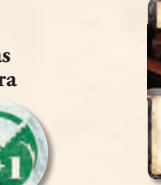

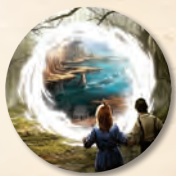

**4 dados**

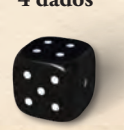

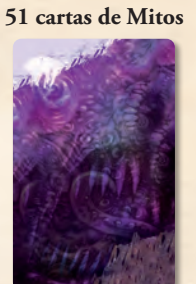

*(21 amarillas, 18 verdes (4 dorsos, 4 de cada) y 12 azules)*

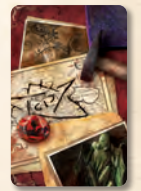

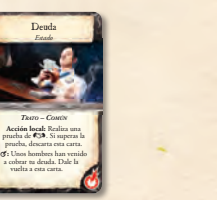

**4 cartas de Referencia**

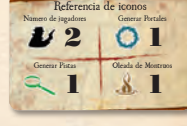

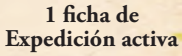

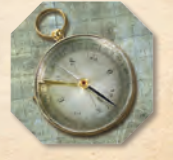

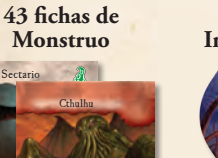

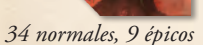

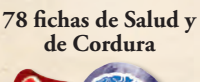

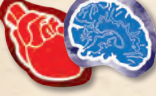

*30 de "1 de Salud" 12 de "3 de Salud" 24 de "1 de Cordura" 12 de "3 de Cordura"*

**O WHICH SOLL TENTAL TENT** 

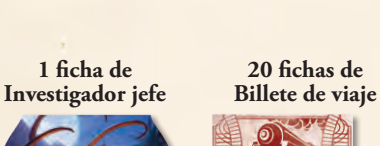

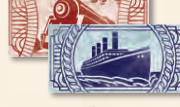

*(8 de tren, 12 de barco)*

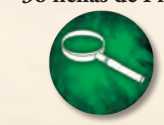

**1 ficha de Augurio**

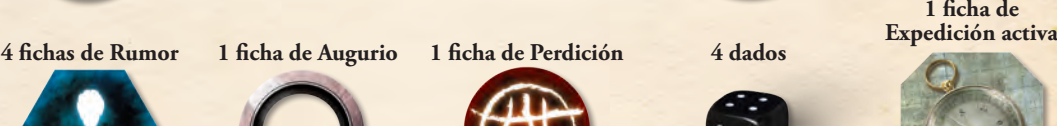

3

 $\odot$ 

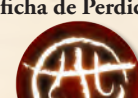

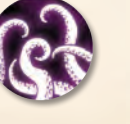

**30 fichas de Mejora**

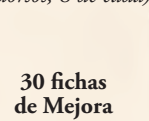

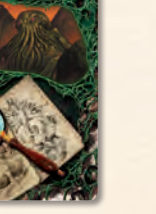

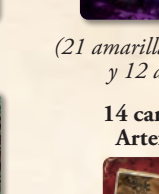

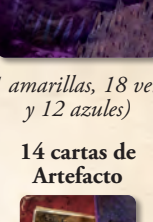

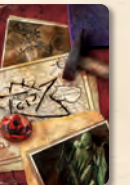

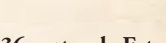

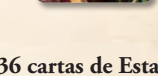

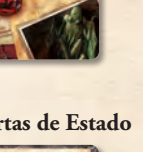

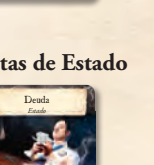

*TRATO – COMÚN* **Acción local:** Realiza una prueba de C59. Si superas la

vuelta a esta carta.

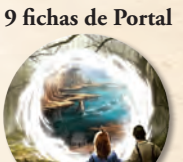

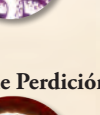

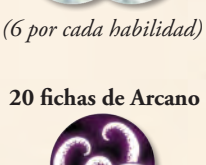

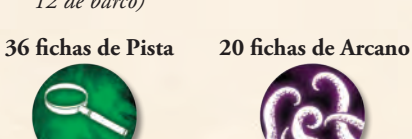

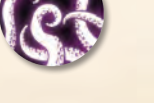

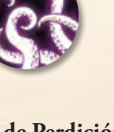

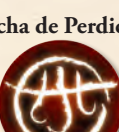

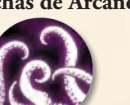

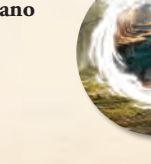

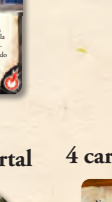

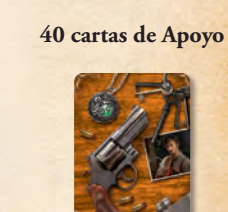

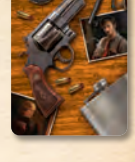

**36 cartas de Estado 20 cartas de Hechizo**

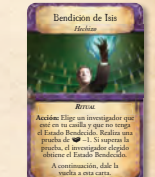

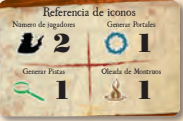

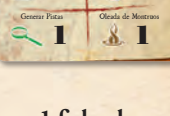

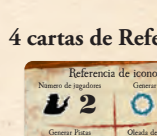

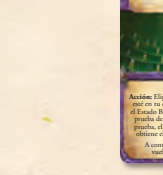

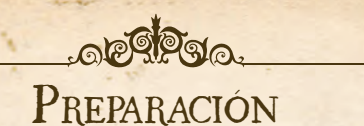

Antes de jugar una partida, realiza los siguientes pasos en orden. El diagrama de preparación de la página 5 muestra un ejemplo de estos pasos.

#### 1. Colocar el tablero de juego

Despliega el tablero de juego y colócalo en el centro de la zona de juego al alcance de todos los jugadores.

#### 2. Organizar las fichas

Organiza las siguientes fichas como se indica a continuación:

- A. Crea el montón de Portales mezclando las nueve fichas de Portal y colocándolas boca abajo (con el lado común boca arriba) en un montón al alcance de todos los jugadores.
- B. Crea la reserva de Pistas mezclando las fichas de Pista boca abajo (con el lado común boca arriba) y colocándolas en un montón al alcance de todos los jugadores.
- C. Crea la reserva general de fichas cogiendo todas las fichas de Salud, Cordura, Mejora, Billete de viaje, Arcano, Misterio y Rumor y colocándolas en montones al alcance de todos los jugadores.

#### 3. Elegir <sup>y</sup> colocar los investigadores

Los jugadores decidirán qué jugador recibe la ficha de Investigador jefe. Si no llegan a un acuerdo, los jugadores asignarán esta ficha a un jugador aleatorio por el método que prefieran (por ejemplo, tirando un dado).

Comenzando por el investigador jefe y siguiendo en el sentido de las agujas del reloj, cada jugador elige un investigador. Coge la hoja de Investigador correspondiente y luego coloca la ficha de Investigador correspondiente en la casilla del tablero de juego indicada en el dorso de su hoja de Investigador.

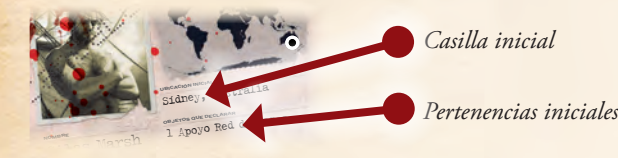

*Incluso durante su niñez en Innsmouth, Silas ya tenía una conexión especial con el mar. Es un hombre capaz y razonable Dorso de la hoja de Investigador*

# 4. RECIBIR SALUD, CORDURA Y pertenencias iniciales *además de alegría. Hay algo en su pasado, algo en Innsmouth, que sabe que algún día lo atrapará.*

Cada investigador recibe las pertenencias iniciales indicadas en el dorso de su hoja de Investigador (ver imagen anterior). Obtiene cualquier Apoyo o Hechizo indicado cogiendo la carta correspondiente de la caja del juego.

A continuación coge una cantidad de fichas de Salud y de Cordura igual a la Salud y Cordura máximas de su investigador indicadas en el anverso de su hoja de Investigador (ver "Salud y Cordura" en la página 14). Coloca estas fichas junto a su hoja de Investigador.

# 5. Determinar el Primigenio

Como grupo, los jugadores eligen una de las hojas de Primigenio. Cada Primigenio proporciona una experiencia de juego distinta. Para su primera partida se recomien-

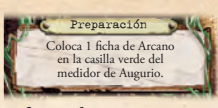

1 punto de Salud y derrota a este Monstruo.

1 <sup>1</sup>

Azathoth

1 casilla por cada ficha de Arcano que haya en la casilla verde. • Cuando se hayan resuelto 3 Misterios, **los investigadores ganan la partida.**  $\mathbb{R}$ "¡El mundo es devorado!" del dorso. *El Dios Idiota se sienta en el centro muerte y locura. Su semilla desciende desde las estrellas, amenazando con* 

5

 $\cdot$  $\mathbf{r}$  .  $\frac{2}{3}$  $I \cdot D$ Mazo de Mitos *Efecto de preparación*  **Etapa II:** *de Primigenio*

da que los jugadores elijan a "Azathoth", pues es el Primigenio más sencillo de jugar. Coloca la hoja elegida boca arriba (con el valor de Perdición en la esquina superior izquierda) junto al tablero de juego y **resuelve cualquier efecto de preparación de la hoja**.

#### 6. Crear reserva de Monstruos

Coge todas las fichas de Monstruo no épico y colócalas en un recipiente opaco como un cuenco o taza o la tapa de la caja del juego (no se muestra en el diagrama de preparación). Luego agita este recipiente para mezclar las fichas de Monstruos.

#### **No coloques las fichas de Monstruo épico en la reserva de Monstruos.**

Las fichas de Monstruo épico se distinguen por su color rojo y su esquina inferior izquierda cortada (ver "Monstruos épicos" en la página 15).

#### 7. Separar <sup>y</sup> colocar los mazos

Coge todas las cartas de Encuentro de Investigación, de Encuentro Especial y de Misterio que no se correspondan con el Primigenio elegido y devuélvelas a la caja del juego (ver cuadro a continuación). Estas cartas no se usarán durante esta partida.

Luego separa todas las demás cartas como se indica a continuación y colócalas junto al tablero de juego.

- $\gg$  Baraja todas las cartas de Encuentro de Expedición y forma un solo mazo con ellas, sin importar sus dorsos.
- $\sum$  Baraja las cartas de Hechizo y las cartas de Estado y crea sus respectivos mazos. Coloca estos mazos boca arriba, con el nombre e ilustración de la primera carta visibles.
- $\sum$  Deja aparte las cartas de Mitos para el paso 8. Luego separa todas las demás cartas en mazos según el dorso de las cartas y baraja cada mazo.

# CARTAS ESPECÍFICAS DE PRIMIGENIO

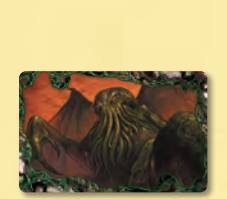

4

(၈

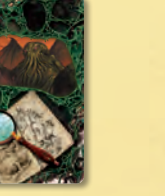

*Cartas de Misterio de Cthulhu Cartas de Encuentro de Cartas de Encuentro Investigación de Cthulhu Especial de Cthulhu*

Cada Primigenio tiene dos mazos de cartas únicos: el mazo de Misterio y el mazo de Investigación. Algunos Primigenios tienen un mazo de Encuentro Especial al que se alude en su efecto de preparación. Cada carta puede identificarse por una ilustración de su Primigenio correspondiente en el dorso.

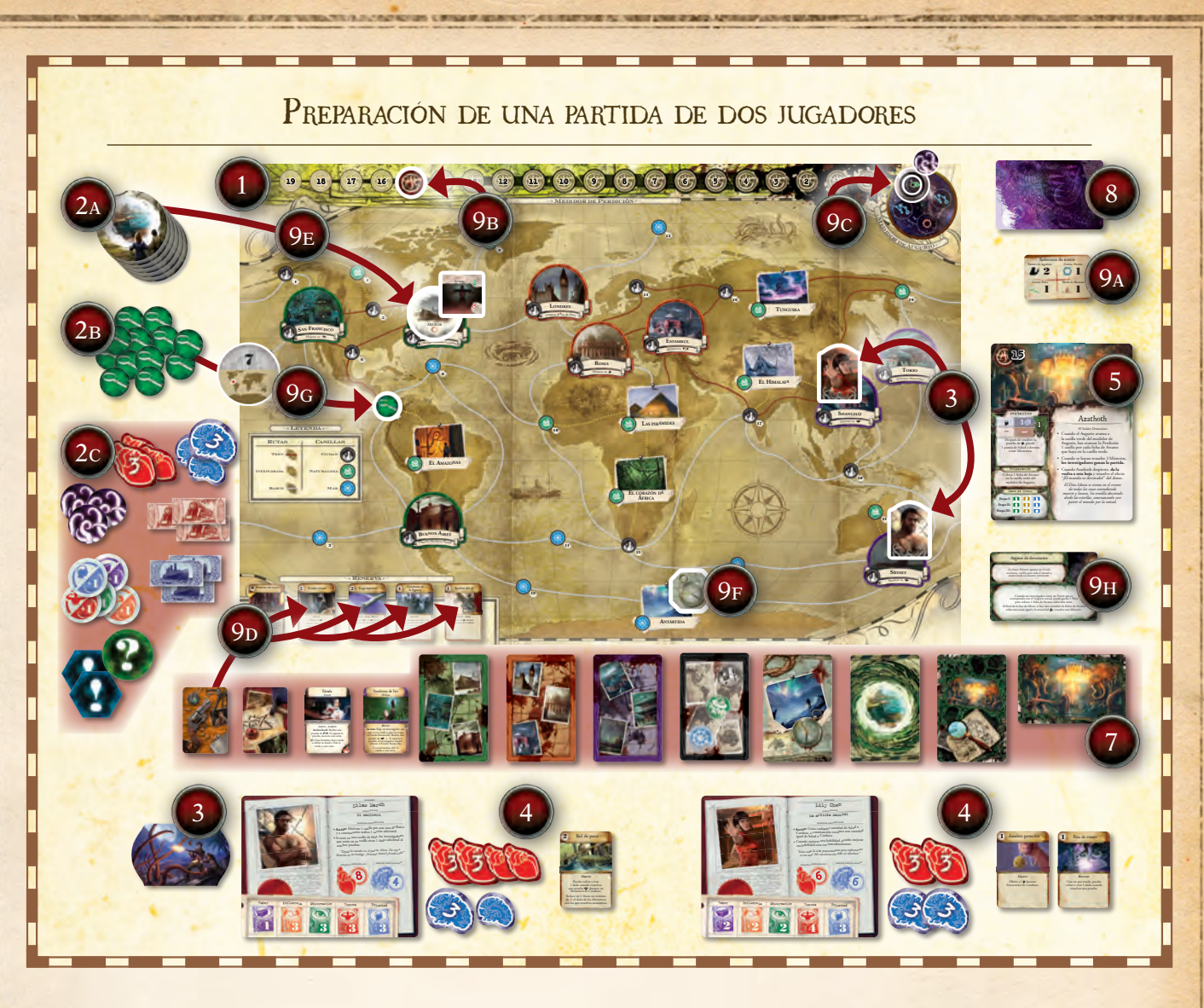

# 8. Crear el mazo de Mitos

Sigue las instrucciones de la parte inferior de la hoja de Primigenio para crear el mazo de Mitos. Consulta el diagrama "Crear el mazo de Mitos" en la página 6.

## 9. Resolver efectos iniciales

Resuelve los siguientes efectos para completar la preparación:

- A. Coloca la carta de Referencia que se corresponda con el número de jugadores junto al mazo de Mitos. Los jugadores usan la carta de Referencia al resolver efectos de Mitos. Devuelve todas las demás cartas de Referencia a la caja.
- B. Coloca la ficha de Perdición en la casilla del medidor de Perdición indicada en la esquina superior izquierda de la hoja de Primigenio. Por ejemplo, la hoja de Azathoth muestra que la ficha de Perdición comienza en la casilla "15" del medidor de Perdición.

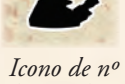

 $de$  jugadores

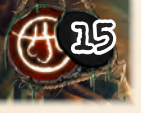

*Perdición inicial*

> $\overline{ }$ 1

After resolving the { test, lose 1 Health and defeat this Monster.

5

 $\sqrt{5}$ 

- C. Coloca la ficha de Augurio en la casilla verde (cometa) del medidor de Augurio.
- D. Coloca las cuatro primeras cartas del mazo de Apoyo boca arriba en los cuatro espacios de la reserva (en la parte inferior izquierda del tablero de juego).
- E. Genera la cantidad de Portales indicada en la hoja de Referencia.

Para generar un Portal, coge la primera ficha de Portal del monrara generar un rortai, coge ia primera ncha de rortai del mon-<br>tón de Portales y colócala boca arriba en la casilla indicada en la ficha de Portal. Luego roba una ficha de Monstruo aleatoria de la reserva de Monstruos y colócala en la misma casilla. **1** F. Coloca la ficha de Expedición activa en la casilla que se corres-**2**

- ponda con la ilustración del dorso de la primera carta del mazo de Encuentros de Expedición.
- G. Genera la cantidad de Pistas indicada en la hoja de Referencia.<br>Para generar una Pista, coge una ficha de Pista aleatoria de l

Para generar una Pista, coge una ficha de Pista aleatoria de la reserva de Pistas y colócala boca abajo en la casilla indicada en el anverso de la ficha de Pista.

H. Por último, roba una carta de Misterio y colócala junto a la hoja de Primigenio. Luego resuelve cualquier efecto "Cuando esta carta entra en juego" de dicha carta.

Azathoth

space of the Omen track, advance Doom by 1 for each Eldritch token on that space.

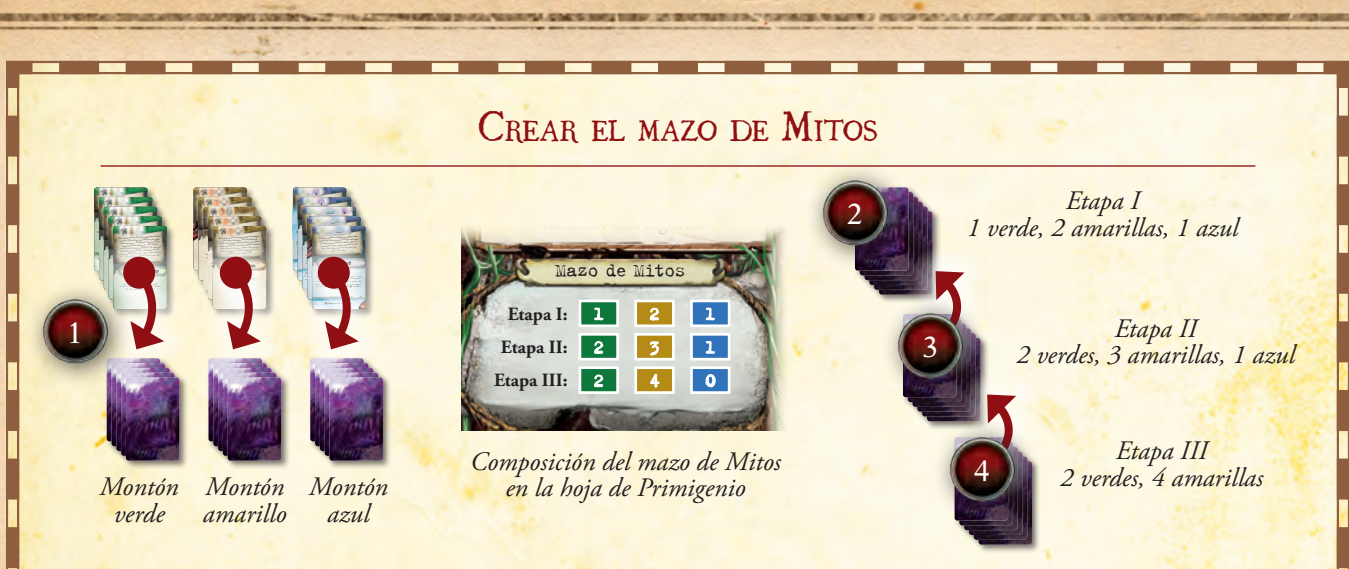

1 <sup>1</sup>

6

Durante el paso 8 de la preparación, los jugadores crean el mazo de Mitos. Este mazo se crea de forma distinta en cada partida, según las instrucciones de la hoja de Primigenio. Para crear este mazo, realiza los siguientes pasos:

- 1. Separa todas las cartas de Mitos en tres montones según el color del anverso de las cartas (verde, amarillo y azul). Baraja cada montón por separado y colócalos boca abajo.
- 2. Crea la etapa I del mazo de Mitos cogiendo tantas cartas aleatorias de los colores mostrados como se indica en la parte inferior de la hoja de Primigenio y barajándolas. No mires las cartas.
- 3. Luego crea la etapa II del mazo de Mitos siguiendo los mismos pasos que en la etapa I y colócala **bajo** el mazo de la etapa I.

*El Sultán Demoníaco*

4. Por último, crea la etapa III del mazo de Mitos y colócala **bajo** el mazo de la etapa II para crear un único mazo de Mitos. Una vez creado, **no barajes el mazo**. Coloca el mazo junto a la hoja de Primigenio. Devuelve todas las cartas de Mitos restantes a la caja del juego sin mirarlas.

OBJETIVO DEL JUEGO

*Eldritch Horror* es un juego cooperativo. Todos los jugadores están en el mismo equipo y ganan o pierden la partida juntos. El objetivo de los investigadores es desterrar el Primigenio de este mundo resolviendo Misterios (ver página 16).

Además, los investigadores deben enfrentarse a las numerosas amenazas y crisis de todo el mundo. Éstas aparecen en forma de Portales (que generan Monstruos y pueden despertar al Primigenio) y cartas de Mitos *Rumor* (que pueden dañar a los investigadores y terminar la partida prematuramente).

Consulta "Ganar la partida" en la página 11 para más detalles.

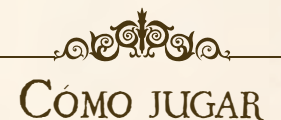

*Eldritch Horror* se juega a lo largo de varias rondas de juego. Cada ronda está formada por tres fases que se resuelven en el siguiente orden:

- 1. **Fase de Acción:** Los investigadores realizan acciones para moverse por el tablero de juego y prepararse para las tareas que les esperan.
- 2. **Fase de Encuentros:** Los investigadores combaten monstruos o resuelven cartas de Encuentro en su casilla actual.
- 3. **Fase de Mitos:** El investigador jefe resuelve una carta de Mitos. Estas cartas a menudo hacen avanzar la ficha de Perdición, generan Portales o crean otros desafíos que los investigadores tendrán que superar.

Al comienzo de cada fase de Mitos, el investigador jefe puede pasar la ficha de Investigador jefe a cualquier jugador que elija. A continuación, los jugadores comienzan una nueva ronda de juego con la fase de Acción. Los jugadores continúan resolviendo rondas de juego hasta que ganen o pierdan la partida.

El dorso de la guía de referencia contiene una referencia rápida de estas fases.

# Fase i: fase de Acción

Genera<sup>r</sup> <sup>f</sup>ch<sup>a</sup><sup>s</sup> d<sup>e</sup> <sup>P</sup>ist<sup>a</sup>

Durante esta fase, cada investigador resuelve un máximo de dos acciones. Realizar acciones es el principal método con el que los jugadores se mueven por el tablero de juego y adquieren cartas y fichas beneficiosas como cartas de Apoyo y fichas de Billetes de viaje.

Esta fase comienza con el investigador jefe. Realiza las dos acciones **e** que elija y a continuación el investigador que tenga a su izquierda realiza dos acciones. Esto se repite hasta que cada investigador haya **1 4** realizado sus acciones.

Durante la fase de Acción, los investigadores pueden realizar las siguientes acciones. Las reglas detalladas de estas acciones se explican Mejora<sup>r</sup> <sup>t</sup><sup>u</sup> | **Sa<sup>n</sup> FranciSc<sup>o</sup>** en las próximas secciones.

- $\sum$  Viajar  $\mathbb{R}$ 
	- $\sum$  Descansar
	- $\sum$  Intercambiar
	- $\triangleright$  Prepararse para viajar
	- $\rightarrow$  Adquirir Apoyos
	- $\rightarrow$  Acciones de componente

**Importante:** Cada investigador puede realizar cada acción **sólo una vez** por ronda. Por ejemplo, un investigador no puede realizar dos acciones de descansar.

#### Acción de viajar

El investigador mueve su ficha de Investigador a cualquier casilla adyacente (ver "¿Qué son las casillas y las rutas?" en el cuadro de esta página).

Después de moverse, el investigador puede gastar cualquier cantidad de billetes de viaje para moverse una casilla adicional por cada billete gastado. Los investigadores sólo pueden gastar billetes de tren para moverse por rutas de Tren, y billetes de barco para moverse por rutas de Barco (ver "¿Qué son las casillas y las rutas?" en el cuadro de esta página). Consulta el diagrama "Ejemplo de fase de Acción" en la página 8 para ver un ejemplo de una acción de viajar.

#### Acción de descansar

El investigador recupera 1 punto de Salud y 1 punto de Cordura (ver "Salud y Cordura" en la página 14).

Un investigador **no puede** realizar esta acción si hay un Monstruo en su casilla.

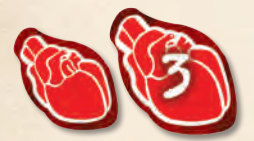

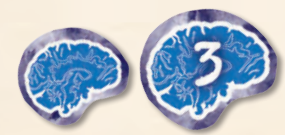

*Fichas de Salud Fichas de Cordura*

7

# **e**  $\frac{1}{2}$   $\frac{1}{2}$   $\frac{1}{2}$

Los distintos tipos de casillas y rutas aparecen en la "Leyenda" del tablero de juego. **17**

Las fichas a menudo se colocan en las **casillas** del tablero de juego. Las casillas incluyen lugares con nombre (como **9** "Arkham") y lugares con números.

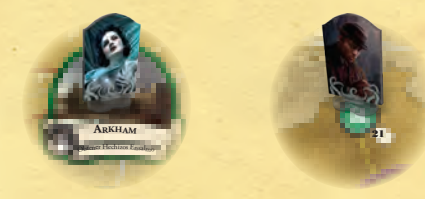

**8** *Ejemplos de investigadores en casillas*

Cada casilla está conectada al menos a una casilla adyacente **Sídne<sup>y</sup> 18** mediante una línea llamada **ruta**.

Cada ruta tiene un tipo (color) que se corresponde con un **10** tipo de billete de viaje (ver "Acción de viajar").

#### Acción de intercambiar

Casillas

**Medican Turns** 

El investigador puede intercambiar pertenencias (Apoyos, Artefactos, Pistas, Hechizos y billetes de viaje) con otro investigador que <sup>O</sup>b<sup>t</sup>ene<sup>r</sup> <sup>H</sup><sup>e</sup>chi<sup>z</sup>o<sup>s</sup> <sup>R</sup>itua<sup>l</sup> **<sup>B</sup>ueno<sup>S</sup> <sup>a</sup><sup>i</sup>re<sup>S</sup>** esté en su casilla.

#### Acción de prepararse para viajar

**eL amazonaS**

Si el investigador está **en una casilla de Ciudad**, obtiene un billete **12** de viaje de su elección. El investigador no puede obtener un billete de tren si no hay al menos una ruta de Tren conectada a su casilla. De igual modo, no puede obtener un billete de barco si no hay al menos una ruta de Barco conectada a su casilla.

Si en algún momento un jugador tiene más de dos billetes de viaje, debe elegir dos para quedárselos y descartar el resto.

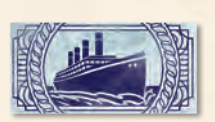

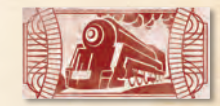

**e<sup>L</sup> corazón de**

**antÁrtida**

**Las <b>Pier** 

*Billete de viaje de barco Billete de viaje de tren*

## Acción de adquirir Apoyos

Si el investigador está **en una casilla de Ciudad**, puede intentar adquirir cartas de Apoyo de la reserva. Pone a prueba su Influencia (]) lanzando los dados y obteniendo Apoyos de su elección de la reserva que tengan un **valor** total igual o menor que la cantidad de éxitos sacados en la tirada (ver "Pruebas" en la página 12).

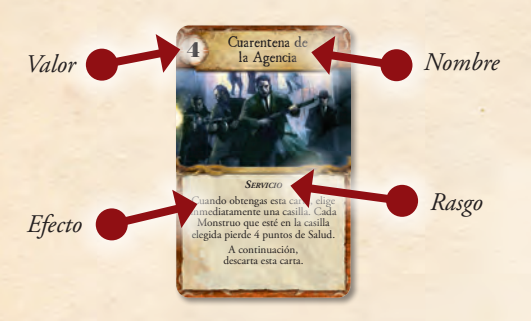

*Una carta de Apoyo*

Si no obtiene ninguna carta, el investigador puede descartar una carta de su elección de la reserva.

Tras realizar una acción de adquirir Apoyos, roba cartas de sustitución del mazo de Apoyos para reemplazar las cartas descartadas o robadas.

Un investigador **no puede** realizar esta acción si hay un Monstruo en su casilla.

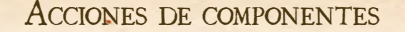

El investigador puede realizar una acción indicada en uno de sus componentes (como una carta o su hoja de Investigador). Estas acciones vienen precedidas por la palabra "Acción" en negrita.

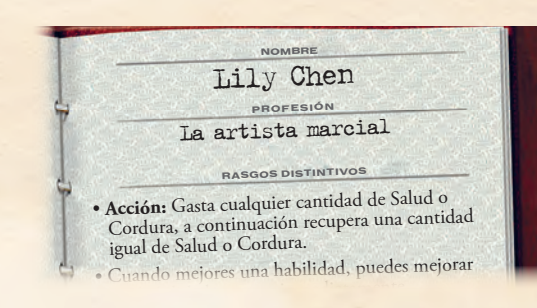

*Una acción en una hoja de Investigador. "Llevo toda la vida preparándome para enfrentarme a este mal. Mi concentración debe ser absoluta."*

Aunque un investigador no puede realizar una acción de componente de un mismo componente más de una vez por ronda, puede realizar acciones de componente de distintos componentes.

*Ejemplo: Lily Chen usa la capacidad de acción impresa en su hoja de Investigador. A continuación, con su segunda acción, podría realizar una acción impresa en una carta de Apoyo que tenga.* oncine de distintes com<br>capacidad de acción im<sub>i</sub><br>ión, con su segunda accio

Un investigador también puede realizar algunas acciones usando ción si hay un Monstruo componentes de otros investigadores que estén en su casilla. Estas acciones vienen precedidas por "Acción local" en negrita.

# Ejemplo de fase de Acción

**2 2 2 <sup>4</sup> 3**

20 19 18 17 16 15 14 13 12 11 10 9 8 7 6 5 4 3 2 1 0

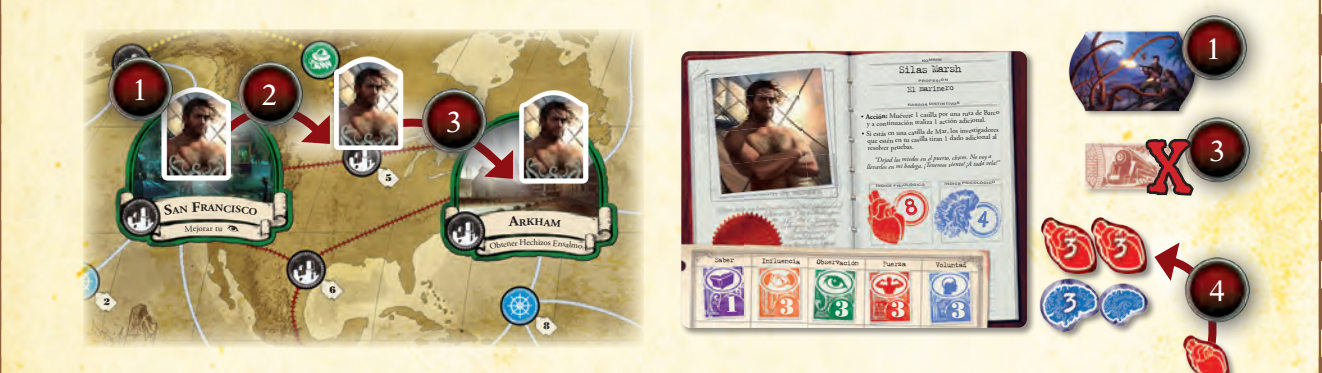

8

6

- 1. Silas Marsh está en San Francisco al comienzo de la fase de **7** Acción. Puesto que tiene la ficha de Investigador jefe, Silas es el primero en resolver sus dos acciones.
- 2. Para su primera acción, Silas realiza una acción de viajar. Se mueve de San Francisco a la casilla 5.
- 3. Durante su acción de viajar, decide gastar su billete de tren para moverse una casilla adicional por la ruta de Tren hacia Arkham.

B Reserva A

4. Para su segunda acción, Silas decide realizar una acción de descansar para recuperar 1 punto de Salud y 1 de Cordura. Puesto que ya tiene una cantidad de fichas de Cordura igual a su Cordura máxima, sólo recupera 1 punto de Salud. Coge 1 ficha de 1 de Salud de la reserva de fichas y la coloca junto a su hoja de Investigador.

**e<sup>L</sup> himaLaya**

**17**

**18**

Silas ha realizado sus dos acciones. El investigador que tiene a su izquierda puede realizar sus dos acciones a continuación. **e<sup>L</sup> corazón de ÁFrica**

# Fase 2: fase de Encuentros

Durante esta fase, cada investigador resuelve **un encuentro**. Los encuentros suelen suponer leer un texto narrativo corto de una carta de Encuentro que puede tener efectos positivos y/o negativos.

Esta fase comienza con el investigador jefe, quien resuelve un encuentro. A continuación, el investigador que tiene a su izquierda resuelve un encuentro, y eso se repite hasta que cada investigador haya resuelto un encuentro.

Durante la fase de Encuentros, si un investigador está en una casilla que contenga uno o más Monstruos, **debe** resolver un solo Encuentro de Combate contra cada Monstruo que haya en esa casilla, de uno en uno, en el orden de su elección. Si no hay Monstruos en la casilla de un investigador, éste resuelve un Encuentro de Lugar o un Encuentro de Ficha, a su elección, de la forma descrita en las siguientes secciones.

# Encuentros de Combate

Si un investigador está en una casilla que contenga uno o más Monstruos, **debe** resolver un solo Encuentro de Combate contra cada Monstruo que haya en esa casilla, de uno en uno, en el orden de su elección. Los Encuentros de Combate se describen con más detalle en la página 14.

Después de que un investigador resuelva todos los Encuentros de Combate, si no hay Monstruos en su casilla, **puede resolver otro encuentro.**

# Encuentros de Lugar

El investigador roba una carta de Encuentro que coincida con la ilustración de su casilla o del mazo de Encuentros Generales. Resuelve el efecto correspondiente a su casilla actual y luego descarta la carta.  $20 \text{ m}$ 

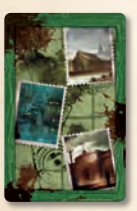

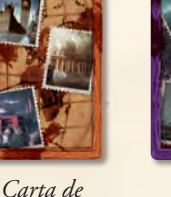

*Europa*

*Carta de Encuentro de América*

**arkha<sup>m</sup>**

**8**

*Encuentro de Carta de Encuentro de Asia/Australia*

*Encuentro* 

*Carta de* 

*General*

Si hay varios tipos de cartas de Encuentro posibles para poder robar, el investigador elige de qué mazo robará. **Londre<sup>S</sup>**

*Ejemplo: Un investigador está en Arkham. Puede elegir robar una carta del mazo de Encuentros Generales o del mazo de Encuentros de América. Si elige robar una carta de Encuentro General, resolverá la parte "Ciudad" de la carta.* <sup>O</sup>b<sup>t</sup>ene<sup>r</sup> <sup>H</sup>e<sup>c</sup>hi<sup>z</sup>o<sup>s</sup> <sup>E</sup><sup>n</sup>salm<sup>o</sup>

**10**

El texto que hay bajo cada casilla con nombre del tablero de juego indica los efectos más comunes que aparecerán en sus cartas de Encuentro específicas.

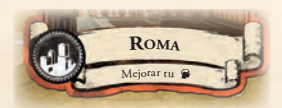

*Los encuentros de Roma a menudo mejoran la Voluntad del investigador* ( $\bigcirc$ )

9

# Encuentros de Ficha

Algunas fichas se colocan en las casillas del tablero de juego y proporcionan opciones de encuentro adicionales para los investigadores de esa casilla.

 $\sum$  Las fichas de Pista permiten a los investigadores robar y resolver cartas de Encuentro de Investigación.

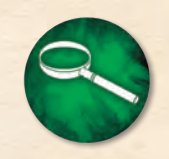

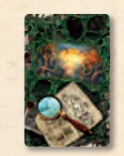

*Ficha de Pista*

*Carta de Encuentro de Investigación*

 $\sum$  Las fichas de Portal permiten a los investigadores robar y resolver cartas de Encuentro de Otros Mundos.

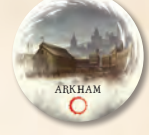

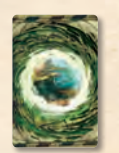

*Ficha de Portal*

*Carta de Encuentro de Otros Mundos*

 $\sum$  La ficha de Expedición activa permite a los investigadores robar y resolver cartas de Encuentro de Expedición.

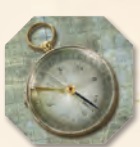

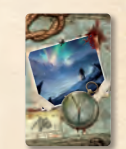

*Ficha de Expedición activa*

*Carta de Encuentro de Expedición*

 $\sum$  Las fichas de Rumor permiten a los investigadores resolver el encuentro indicado en la carta de Mitos *Rumor* que se refiera a esa casilla. **13**

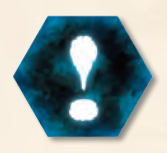

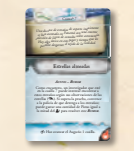

*Ficha de Rumor*

- *Carta de Mitos Rumor*
- $\Diamond$  Las fichas de Investigador derrotado permiten a los investigadores resolver el encuentro indicado en el dorso de la hoja del investigador derrotado (ver "Investigadores derrotados" en la página 14).

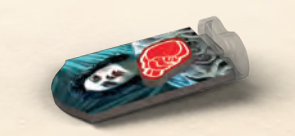

*Una ficha de Investigador derrotado*

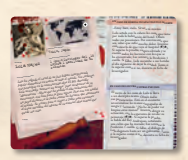

**e<sup>L</sup> himaLaya** *Dorso de hoja de Investigador*

**ShanghÁ<sup>i</sup>**

# Fase 3: Fase de Mitos

Durante esta fase, el investigador jefe roba la primera carta del mazo de Mitos. En una carta de Mitos hay siete efectos posibles, y el investigador jefe los resuelve **en el orden en que aparecen** (de izquierda a derecha, comenzando por arriba). El orden y los efectos de cada elemento se indican a continuación:

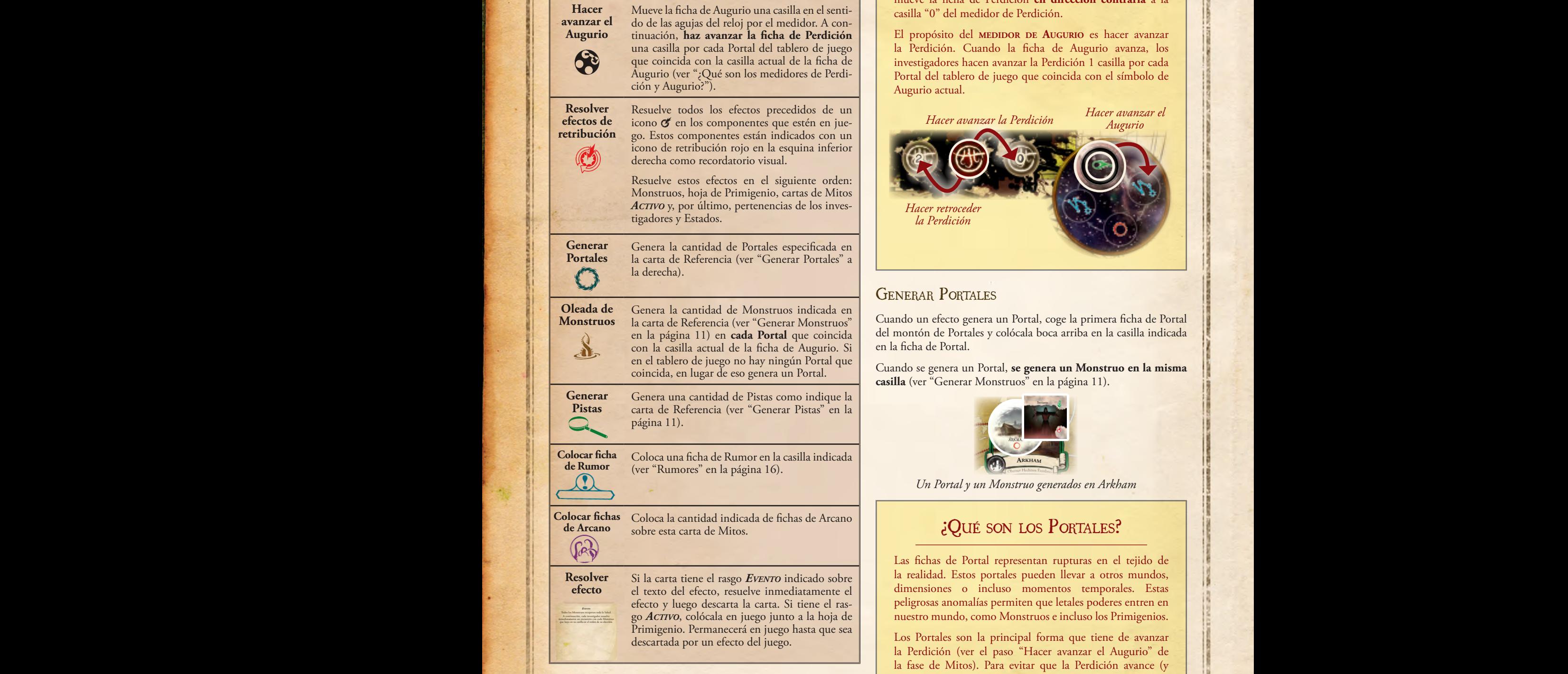

Genera<sup>r</sup> <sup>f</sup>ch<sup>a</sup><sup>s</sup> d<sup>e</sup> <sup>P</sup>ist<sup>a</sup>

 $\frac{1}{2}$  Los investigadores sólo resuelven los efectos mostrados en la carta **de Mitos actual.** Por ejemplo, si la carta de Mitos no tiene el icono de generar Pistas, los investigadores no resuelven el paso de generar Pistas.

# ? Qué son los medidores de PERDICIÓN Y AUGURIO?

El **medidor de Perdición** mide el tiempo restante hasta que el Primigenio despierte (ver página 16). Cuando la Perdición **avanza**, mueve la ficha de Perdición **hacia** la casilla "0" del medidor de Perdición. Cuando la Perdición **RETROCEDE**, mueve la ficha de Perdición **en dirección contraria** a la casilla "0" del medidor de Perdición.

El propósito del **medidor de Augurio** es hacer avanzar la Perdición. Cuando la ficha de Augurio avanza, los investigadores hacen avanzar la Perdición 1 casilla por cada Portal del tablero de juego que coincida con el símbolo de Augurio actual.

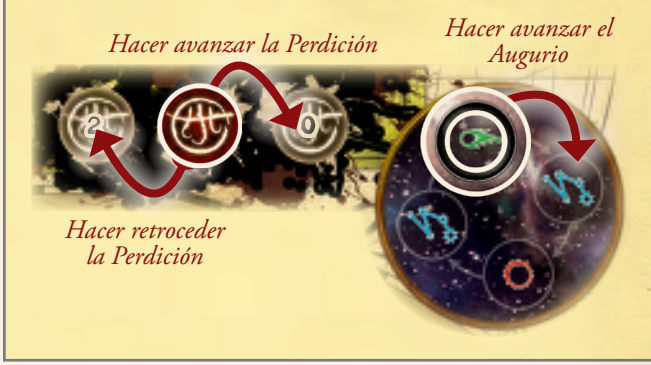

## **GENERAR PORTALES**

10

(၈

Cuando un efecto genera un Portal, coge la primera ficha de Portal del montón de Portales y colócala boca arriba en la casilla indicada en la ficha de Portal.

B Medidor de Perdición A

**11**

**12**

Cuando se genera un Portal, **se genera un Monstruo en la misma casilla** (ver "Generar Monstruos" en la página 11).

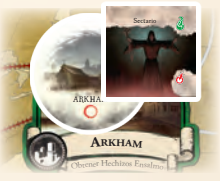

Un Portal y un Monstruo generados en Arkham

# ? Qué son los Portales?

**ShanghÁ<sup>i</sup>**

dimensiones o incluso momentos temporales. Estas **eL amazonaS** nuestro mundo, como Monstruos e incluso los Primigenios. Las fichas de Portal representan rupturas en el tejido de la realidad. Estos portales pueden llevar a otros mundos, peligrosas anomalías permiten que letales poderes entren en

**Example 12 Ia Perdición (ver el paso "Hacer avanzar el Augurio" de** Los Portales son la principal forma que tiene de avanzar la fase de Mitos). Para evitar que la Perdición avance (y que el Primigenio despierte), los investigadores deben resolver cartas de Encuentro de Otros Mundos para cerrar (descartar) Portales.

# Generar Monstruos

Cuando un efecto genera un Monstruo, roba una ficha de Monstruo aleatoria de la reserva de Monstruos y colócala en la casilla indicada por el efecto.

Si el Monstruo tiene el icono de generación, mira el dorso de la ficha de Monstruo y resuelve su efecto inmediatamente después de generarlo (por ejemplo, "Cuando se genere este Monstruo, muévelo al corazón de África").

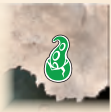

*Icono de generación en un Monstruo.*

11

 $\odot$ 

# ? Qué es la reserva de Monstruos?

Durante la preparación, los jugadores eligen un recipiente opaco cualquiera, como la tapa de la caja del juego, para usarlo como reserva de Monstruos. Cuando se genera un Monstruo, un jugador roba una ficha de Monstruo derrota o descarta un Monstruo, devuélvelo a la reserva de Monstruos y luego agita el recipiente para mezclar las fichas de Monstruo.

# Generar Pistas

**1 4** Cuando un efecto genere una Pista, coge una ficha de Pista aleatoria de la reserva de Pistas y colócala boca abajo en la casilla indicada en la ficha de Pista.

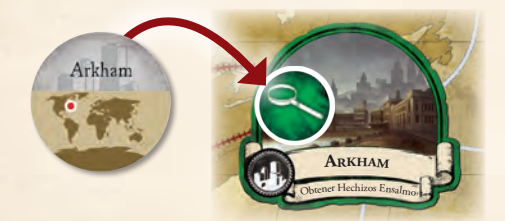

*Esta Pista se coloca sobre Arkham.* **6**

# ? Qué son las Pistas?

 $\mathbb{B}$  Leyenda  $\mathbb{B}$ página 9). **7** Las pistas de Ficha representan secretos y conocimientos sobre el Primigenio. Los investigadores pueden obtener estas fichas resolviendo Encuentros de Investigación (ver

**Trend Ciudad** Los investigadores usan Pistas para resolver Misterios (ver **Industria Naturalez de dados durante las pruebas (ver página 12). eL amazonaS** página 16), resolver Rumores (ver página 16) y repetir

B Reserva A

**Barco Marco Marco Marco Marco Marco Marco Marco Marco Marco Marco Marco Marco Marco Marco Marco Marco Marco Marco Marco Marco Marco Marco Marco Marco Marco Marco Marco Marco Marco Marco Marco Marco Marco Marco Marco Marco** 

# Ganar la partida

Los investigadores ganan la partida inmediatamente si resuelven tres de los Misterios del Primigenio. Si el Primigenio despierta, los investigadores también tendrán que resolver el Misterio final para ganar la partida (ver página 16).

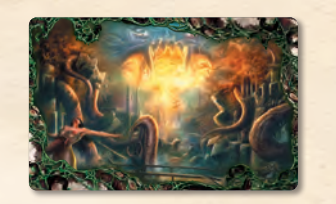

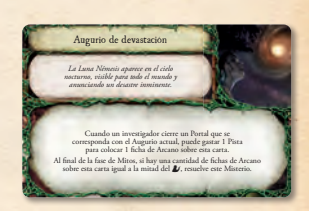

*Dorso de carta de Misterio de Azathoth*

*Anverso de carta de Misterio de Azathoth*

Los investigadores **pierden la partida** si ocurre cualquiera de las siguientes situaciones:

- ^ Si la ficha de **Perdición** llega a la casilla "0" del medidor de Perdición, el Primigenio despierta. El dorso de la hoja de Primigenio indica cómo pueden perder la partida los investigadores (ver "El Primigenio despierta" en la página 16). aleatoria de la reserva de Monstruos sin mirar. Cuando se perdición el Primigenio despierta. El dorso de la boja de Primi-
	- $\sum$  Todos los investigadores han sido **eliminados** de la partida.
	- $\sum$  El efecto de una carta hace que los investigadores pierdan la partida. Esto suele aparecer en algunas cartas de Mitos *Rumor*. **13**
	- $\sum$  Los investigadores deben robar una carta de Mitos pero no pueden porque el **mazo de Mitos está vacío**.

Mejora<sup>r</sup> <sup>t</sup><sup>u</sup> { **r<sup>o</sup>ma e<sup>L</sup> corazón de ÁFrica** Necesitaremos una clave para resolver esto. Contacte con nuestro El 8 de octubre, uno de fluorocido miembros intentos<br>El 8 de octubre, uno de fluorocido miembros intentos<br>del Crepúsculo de Plata de Berlín. Nuestros intentosos. Le<br>del Crepúsculo de prioridad a este material. 10 8 de octubro, il compositore de un compositore mensaje de un compositore de plata de Berlín. Nuestro descodificarlo han sido infructuosos. Le<br>del Crepúsculo de Plata de Berlín sido infructuosos. Le<br>iniciales por descodi Este documento es alto secreto y esta conocimiento<br>Este documento o el conocimiento<br>La posesión de este documento que se castiga Iste documento es alto secreto o el contocidad.<br>La posesión de este documento o el contocidad de seguridad.<br>La posesión de sus contenidos sin la autorización que se castiga.<br>de sus contenidos sin acto de traición que se ca De: Ramsay A: Cámara Negra e: Ramsay<br>A: Cámara Negra, uno de nuestros Relojes interceptó el<br>El 8 de octubre, uno de nuestros miembro de la Logia<br>El 8 de octubre, uno de un conocido miembro intentos siguiente mensaje de un conocido miembro de la Logia ruego que dé máxima prioridad a este material. iniciales por descourse prioridad and the priorition of the state of the state of the state of the state of the state of the state of the state of the state of the state of the state of the state of the state of the state agente en la Logia. No use los Relojes. Scarborough<br>
Este documento es alto secreto y está clasificado.<br>
Este documento es documento o el conocimiento.<br>
estiga de este documento de estiga estiga. necesaria es un acto de traición que se castiga con la muerte.

 $\mathcal{M}$ 

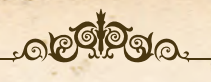

# Reglas adicionales

Esta sección recoge todas las demás reglas necesarias para jugar al juego.

# PRUEBAS

Muchos efectos requieren que los investigadores resuelvan una **prueba**. Para resolver una prueba, el investigador tira dados para determinar si supera o falla la prueba. Superar pruebas a menudo da beneficios a los investigadores, mientras que fallar pruebas suele tener efectos secundarios negativos.

Para resolver una prueba, el investigador **tira una cantidad de dados igual a su valor de la habilidad indicada**, teniendo en cuenta cualquier efecto que sume o reste puntos a su habilidad. Los investigadores tiran **un mínimo de 1 dado** en cada prueba.

Si saca *al menos un* éxito (un "5" o un "6"), supera la prueba. Si no saca ningún éxito, **falla** la prueba. La cantidad de éxitos obtenidos se llama **resultado de la prueba**.

Cuando un investigador supera o falla una prueba, sigue las instrucciones del efecto original para el resultado obtenido.

*Ejemplo: Lily Chen tiene una carta de Apoyo "Tomo arcano" que dice: "Cuando realices una acción de descansar, puedes realizar una prueba de* [*. Si la superas, obtén 1 Hechizo." Cuando descansa, Lily resuelve esta prueba usando su Saber (*[*) de 2. Tira 2 dados y saca un "1" y un "3". Puesto que no ha sacado ningún "5"* ó *"6", falla la prueba y no obtiene un Hechizo.*

Un investigador sólo puede usar un efecto de una carta que le proporcione una bonificación de habilidad por cada prueba (por ejemplo, un Apoyo que diga "Obtén +1  $\blacktriangleright$ "). Si tiene varios efectos de cartas que proporcionen una bonificación, usa **la bonificación más alta**.

#### PRUEBAS EN CARTAS

En muchas cartas, las pruebas se declaran usando su icono de habilidad entre paréntesis tras un corto texto narrativo. Cuando un investigador resuelve un efecto que incluye un icono de habilidad en el texto, debe realizar una prueba de esa habilidad inmediatamente. La declaración de la prueba también puede indicar un modificador (como "–1"), que haga que el investigador tire más o menos dados en la prueba.

Ten en cuenta que la mayoría de los términos de juego aparecen con mayúscula en las cartas para que sea más sencillo diferenciarlos del texto narrativo.

#### Repetir tiradas de dados

Inmediatamente después de tirar los dados durante una prueba, un investigador puede gastar una ficha de Pista para repetir la tirada de un dado. Puede hacer esto varias veces, siempre que gaste una ficha de Pista cada vez. Tras resolver todas las tiradas de dados repetidas, el investigador determina si ha superado o fallado la prueba.

#### ¿Qué son las habilidades? **BILIDA**

Cada investigador tiene cinco habilidades distintas indicadas en la parte inferior de su hoja de Investigador. El número que hay bajo cada habilidad es el número de dados que tira *"Dejad los miedos en el puerto, chicos. No voy a llevarlos en mi bodega. ¡Tenemos viento! ¡A toda vela!"* el investigador al resolver una prueba (ver "Pruebas" en la **ÍNDICE FISIOLÓGICO ÍNDICE PSICOLÓGICO** parte izquierda).

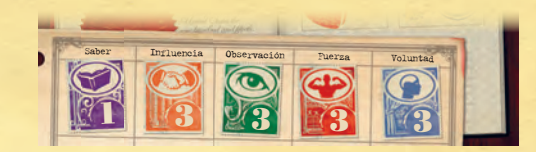

*Las habilidades indicadas en una hoja de Investigador*

## Fichas de Mejora

Estas fichas representan la formación de un investigador en determinadas habilidades. Cuando un efecto permite que un investigador mejore una habilidad, obtiene una ficha de Mejora con el icono correspondiente y la coloca bajo dicha habilidad en la hoja de

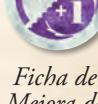

*Mejora de Saber*

Investigador con el lado "+1" boca arriba. Si mejora esa habilidad por segunda vez, da la vuelta a la ficha para mostrar el lado "+2". La habilidad de un investigador es igual al valor impreso en su hoja más el valor de la ficha de Mejora correspondiente.

#### Encuentros complejos

Los Encuentros de Expedición, los Encuentros de Otros Mundos y los Encuentros Especiales son aventuras fructíferas pero peligrosas llamadas encuentros complejos. Cada una de estas cartas tiene tres efectos. Para resolver estos encuentros, un investigador resuelve en primer lugar el efecto inicial (el cuadro superior de la carta). Según el resultado de este efecto, resuelve inmediatamente **uno** de los otros dos efectos.

Si supera la prueba del efecto inicial, resuelve el efecto de superación de la carta. Si falla la prueba, resuelve el efecto de fallo de la carta. Debe resolver todo el efecto del cuadro apropiado (lo que puede suponer pruebas adicionales) y a continuación descartar la carta.

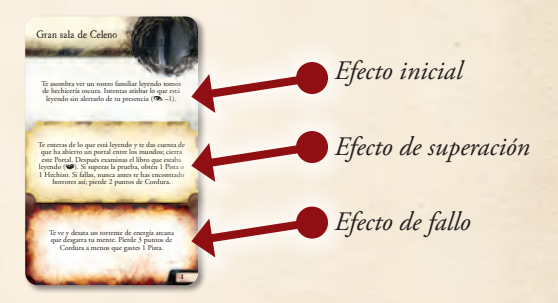

*Efectos de una carta de encuentro complejo*

Si la instrucción de una carta de Encuentro de Otros Mundos es "cierra este Portal", el investigador descarta la ficha de Portal de su casilla.

Después de resolver un Encuentro de Expedición, el investigador mueve la ficha de Expedición activa a la casilla que coincida con la primera carta recién revelada del mazo de Encuentros de Expedición.

12

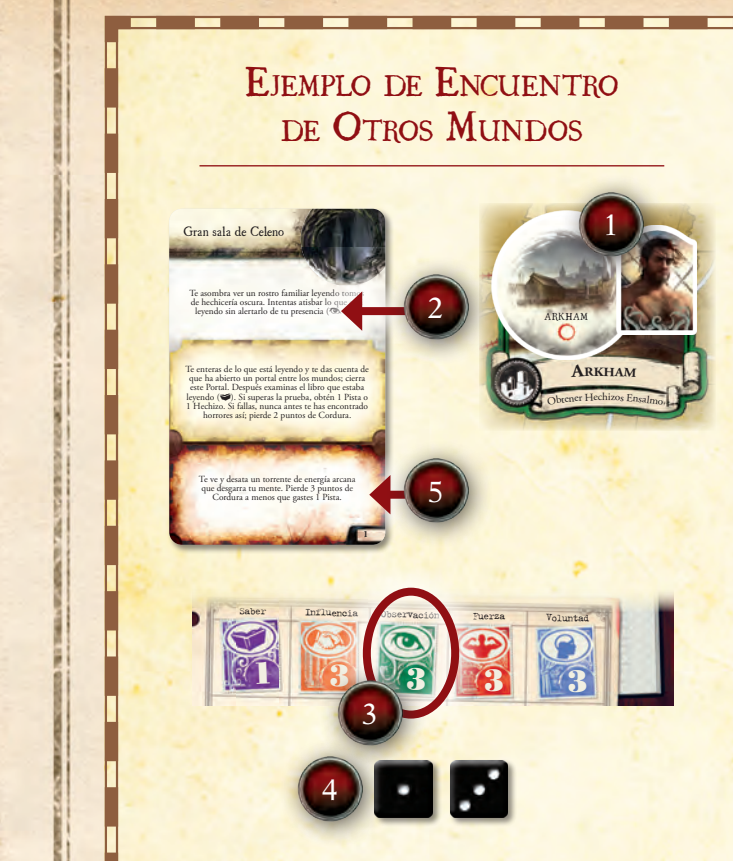

**1.** Silas Marsh está en una casilla que contiene una ficha de Portal durante la fase de Encuentros.

Rutas

**2**

Cuando realices una acción de adquirir Apoyos, puedes obtener un Estado Deuda para añadir inmediatamente 2 éxitos al resultado de la prueba.

Préstamo del banco

- 2. Decide resolver un Encuentro con el Portal y roba una carta del mazo de Encuentros de Otros Mundos. Resuelve el efecto inicial y se topa con " $(\bullet$  -1)". Esto significa que debe poner a prueba su Observación. <sup>O</sup>b<sup>t</sup>ene<sup>r</sup> <sup>H</sup><sup>e</sup>chi<sup>z</sup>o<sup>s</sup> <sup>R</sup>itua<sup>l</sup> **<sup>B</sup>ueno<sup>S</sup> <sup>a</sup><sup>i</sup>re<sup>S</sup>**
- 3. Mira la habilidad de su investigador en Observación **3** (3) y le aplica el modificador de la prueba (–1).
- 4. No tiene ninguna capacidad ni pertenencia que <mark>modifiquen e</mark>ste valor, así que tira 2 dados.
- 5. No ha sacado un "5" o un "6", por lo que falla la prueba. Resuelve el efecto de fallo, el cual le hace perder 3 puntos de Cordura a menos que gaste 1 Pista. A continuación, descarta la carta de Encuentro de Otros Mundos.

# Obtener pertenencias <sup>y</sup> Estados **13**

B Medidor de Perdición A

Con frecuencia, los investigadores obtienen Apoyos, Artefactos, Hechizos y Estados. Cuando un investigador obtiene una carta o ficha, la coloca boca arriba junto a su hoja de Investigador.

# HECHIZOS Y ESTADOS

**Londre<sup>S</sup>**

20 19 18 17 16 15 14 13 12 11 10 9 8 7 6 5 4 3 2 1 0

Las cartas de Hechizo y Estado son únicas porque tienen información oculta en su dorso. Cuando un jugador obtiene una carta de Hechizo o de Estado, **sólo puede mirar el anverso** de la carta.

La carta describe cuándo debe darle la vuelta el investigador, en cuyo **eStamBu<sup>L</sup>** momento resolverá inmediatamente el dorso de la carta.

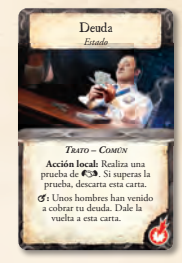

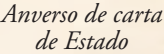

*RITUAL* **Acción:** Elige un investigador que<br>esté en tu casilla y que no tenga el Estado Bendecido. Realiza una prueba de  $\blacktriangleright$  –1. Si superas la<br>prueba, el investigador elegido obtiene el Estado Bendecido. A continuación, dale la vuelta a esta carta. **LaS pirÁmideS**

Bendición de Isis *Hechizo*

**16**

#### *Anverso de carta de Hechizo*

# Investigadores Retrasados

Los investigadores pueden quedar Retrasados por varios efectos. Un **ÁFrica** investigador Retrasado no puede realizar acciones.

Cuando un investigador queda Retrasado, tumba de lado su ficha de Investigador para recordar que está Retrasado. En lugar de realizar acciones durante su fase de Acción, pone de pie su ficha de Investigador y deja de estar Retrasado. **11**

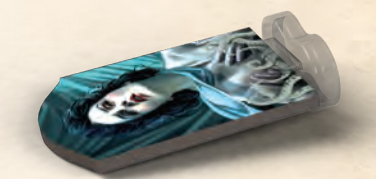

*La ficha de un investigador Retrasado*

# ROBO EN EL MUSEO CON TRÁGICO RESULTADO *Por* **Rex Murphy**

Periodista de investigación

con un baño de sangre y nume-<br><sup>tosas preguntas sin respuestante-<br>nvestional</sup> Según una fuente anónima del departamento de policía, el intento de robo en el museo de esta última noche se ha resuelto rosas preguntas sin respuesta. Los investigadores piensan que los ladrones entraron por una venta-<br>la del segundaron por una ventaladrones entraron por una ve

# SALUD Y CORDURA

Cada investigador comienza la partida con tantas fichas de Salud y Cordura como indiquen su Salud y Cordura máximas *mus respectivamente. mush respectivamente*.

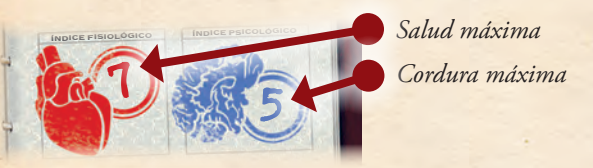

**Cuando un efecto haga que un investigador PIERDA Salud o Cordu**ra, descarta fichas de Salud o Cordura de su hoja de Investigador. Si un investigador **recupera** Salud o Cordura, obtiene fichas de Salud y Cordura de la reserva de fichas. Un investigador no puede tener **3 3 2 2 3** más fichas de Salud o Cordura que el máximo indicado.

#### Investigadores derrotados

**NOMBRE**

• **Acción:** Cada investigador que esté en tu casilla

Cuando un investigador tiene cero puntos de Salud o Cordura, queda **DERROTADO** inmediatamente y resuelve los siguientes pasos:

- 1. **Hacer avanzar la Perdición:** Haz avanzar la Perdición 1 casilla.
- 2. **Reubicar:** Mueve la ficha de Investigador a la casilla de Ciudad más cercana. Luego tumba la ficha de lado y coloca una ficha de Salud sobre ella para indicar que el investigador ha perdido toda su Salud, o coloca una ficha de Cordura sobre ella para indicar que el investigador ha perdido toda su Cordura.

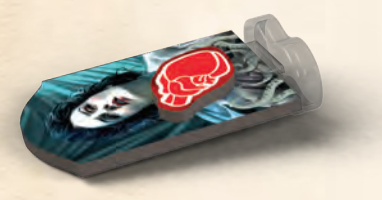

*La ficha de un investigador derrotado*

- 3. **Reunir pertenencias:** El investigador descarta todas las cartas de Estado y sus fichas de Salud, Cordura y Mejora y coloca sus pertenencias (Apoyos, Artefactos, Hechizos, Pistas y billetes de viaje) sobre su hoja de Investigador. Coloca la hoja y las pertenencias aparte; se necesitarán si un investigador resuelve un encuentro con el investigador derrotado.
- 4. **Entregar investigador jefe:** Si el investigador derrotado tiene la ficha de Investigador jefe, debe pasarle la ficha a un investigador de su elección.

Tras resolver los pasos anteriores, los investigadores siguen resolviendo la fase actual de la partida.

#### Elegir un investigador nuevo

Si un investigador es derrotado, el jugador que controlaba a ese investigador elige un nuevo investigador al final de la fase de Mitos. Para elegir un nuevo investigador, **elige cualquier investigador que no se esté usando y sigue los pasos 3-4 de la preparación de la página 4.**

14

) (၈

#### Resolver encuentros con investigadores derrotados

Los investigadores pueden resolver un encuentro con la ficha de un investigador derrotado para recuperar sus pertenencias y quizás hacer retroceder la Perdición.

Si durante la fase de Encuentros un investigador está en la misma casilla que la ficha de un investigador derrotado, puede resolver uno de los encuentros del dorso de la hoja del investigador derrotado. Resuelve el encuentro "Lisiado" si la ficha de Investigador tiene una ficha de Salud encima o el encuentro "Loco" si la ficha de Investigador tiene una ficha de Cordura encima.

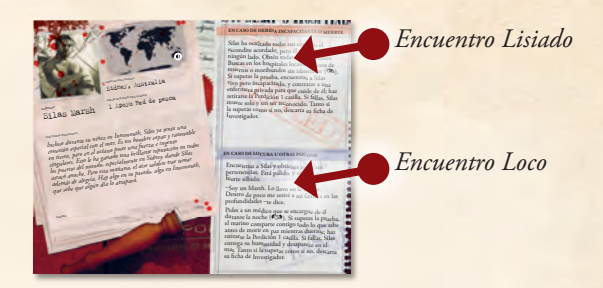

Tras resolver este encuentro, retira del juego la ficha y la hoja de Investigador del investigador derrotado. Ese investigador ya no podrá usarse durante el resto de la partida.

#### Investigadores devorados

Algunos efectos de juego harán que los investigadores sean DEVORA**dos**. Cuando un investigador es devorado, se considera derrotado, pero sólo sigue los pasos **1 y 4** de "Investigadores derrotados" de la parte izquierda de esta página. Luego descarta todos sus Estados, pertenencias y fichas de Salud, Cordura y Mejora y retira su ficha y hoja de Investigador del juego. Al final de la fase de Mitos, elige un nuevo investigador como se describe en esta misma página.

# Encuentros de Combate

La principal forma que tienen los investigadores de derrotar Monstruos para retirarlos del tablero de juego es resolviendo Encuentros de Combate.

Al resolver un encuentro con un Monstruo, el investigador pone boca abajo la ficha de Monstruo y lee la información del dorso de la ficha. A continuación, resuelve dos pruebas para determinar el resultado del encuentro de combate, primero una **prueba de Voluntad** y luego una **prueba de Fuerza**.

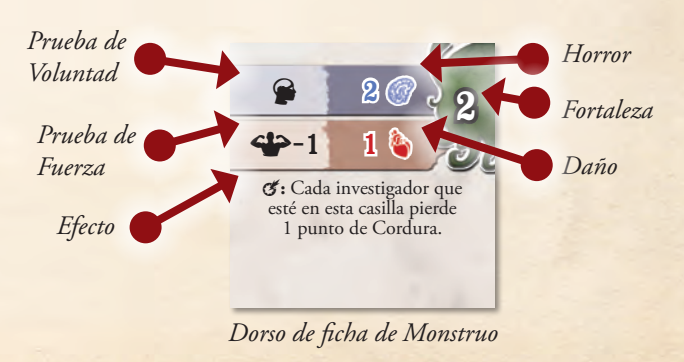

# PRUEBA DE VOLUNTAD

El investigador resuelve la prueba de Voluntad ( $\bigcirc$ ) indicada en la ficha de Monstruo.

Si el **horror** del Monstruo es **mayor que** la cantidad de éxitos sacados ("5" y "6"), el investigador pierde una cantidad de puntos de Cordura igual a la diferencia entre el horror y los éxitos (ver "Ejemplo de combate" más adelante).

# Prueba de Fuerza

El investigador resuelve la prueba de Fuerza (<) indicada en la ficha de Monstruo.

Si el **DAÑO** del Monstruo es **mayor que** la cantidad de éxitos sacados, el investigador pierde una cantidad de puntos de Salud igual a la diferencia entre el daño y los éxitos (ver "Ejemplo de combate" más **20 19 18 18 18 18 18 18 18 18 18 18 18 18 1** adelante).

> El Monstruo pierde una cantidad de Salud igual a la cantidad de éxitos obtenidos. Indícalo colocando fichas de Salud sobre la ficha de Monstruo. Cuando un Monstruo haya perdido una cantidad de Salud igual o mayor que su **fortaleza**, el Monstruo es derrotado y devuelto a la reserva de Monstruos.

> Si el investigador no derrota al Monstruo, éste permanece en su casilla junto con las fichas de Salud que tenga.

# MONSTRUOS EPICOS

Algunos Monstruos son tan poderosos o intratables que son inmunes a algunos efectos. Los Monstruos épicos se consideran Monstruos a todos los efectos excepto por que no pueden ser movidos, descartados o devueltos a la reserva de Monstruos.

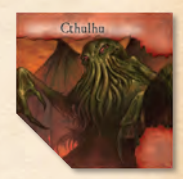

*Un Monstruo épico*

Mejora<sup>r</sup> <sup>t</sup><sup>u</sup> ] **eStamBu<sup>L</sup>**

Un Monstruo épico no puede ser derrotado a menos que haya perdido Salud igual a su fortaleza, en cuyo momento es devuelto a la caja del juego.

Los Monstruos épicos son generados por efectos concretos que indican su nombre y nunca se colocan en la reserva de Monstruos.

# **EMBOSCADA**

Algunos efectos hacen que los investigadores se encuentren con Monstruos que no están en el tablero de juego. Cuando un efecto dice "Un Monstruo te tiende una emboscada", el investigador roba un Monstruo aleatorio de la reserva de Monstruos y resuelve inmediatamente un Encuentro de Combate. Tras resolver el combate, devuelve el Monstruo a la reserva de Monstruos (incluso si no lo ha derrotado) y sigue resolviendo el efecto que causó la emboscada.

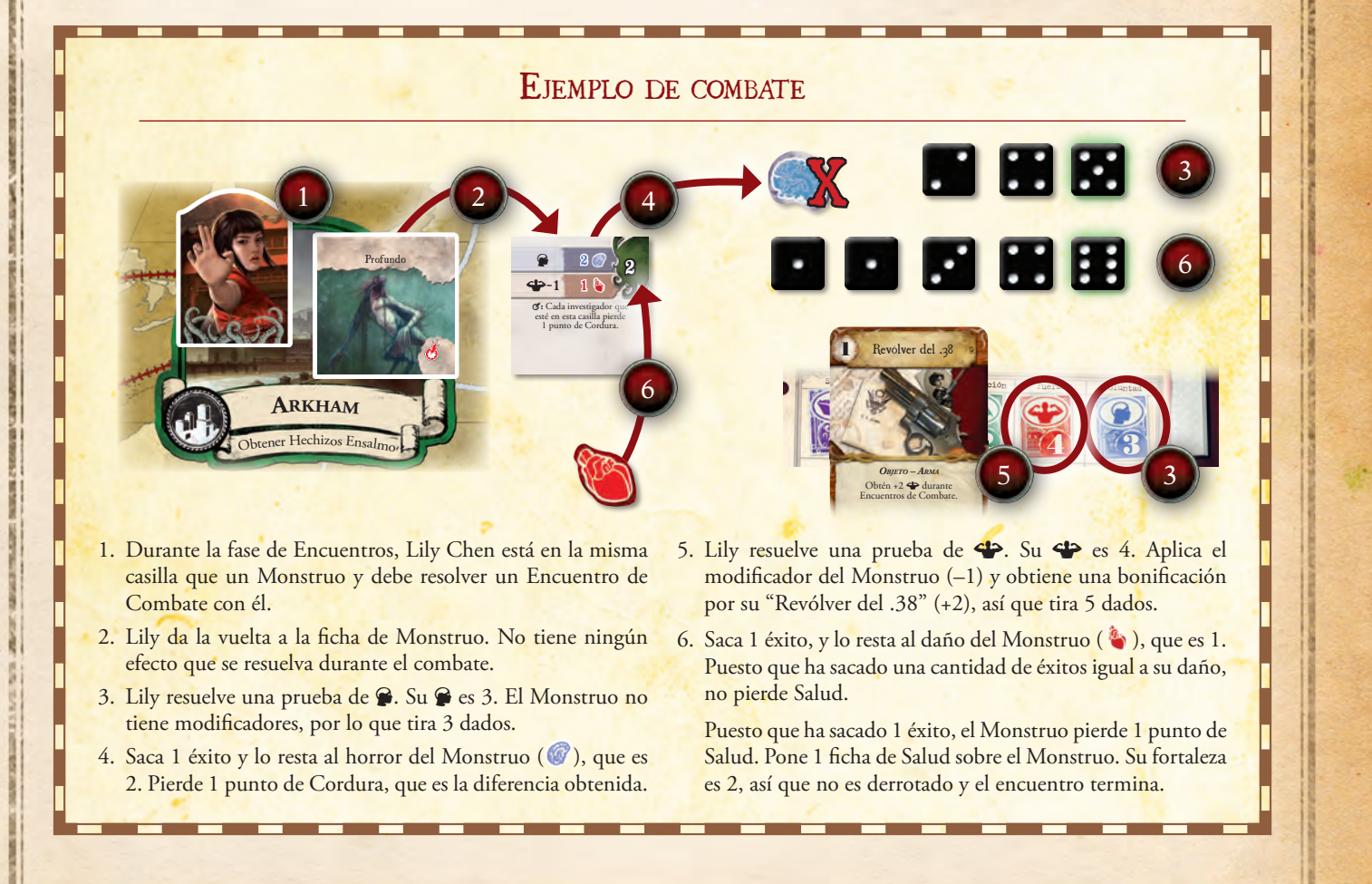

 $15<sup>o</sup>$ 

 $\odot$ 

# **RUMORES**

Las cartas de Mitos *Rumor* a menudo colocan fichas de Rumor en casillas concretas del tablero de juego. Un investigador que esté en una casilla con una ficha de Rumor puede resolver un encuentro con la ficha durante la fase de Encuentros. Para ello, resuelve el efecto de la carta de Mitos en lugar de resolver una carta de Encuentro.

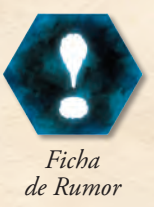

Cuando una carta de Mitos es "resuelta", descarta la carta junto con todas las fichas que tenga, y luego descarta la ficha de Rumor correspondiente del tablero de juego.

# ¿Cómo determinar una casilla aleatoria?

Algunos efectos de las cartas de Mitos *Rumor* y de las cartas de Misterio colocan fichas en una "casilla aleatoria". Siempre que un efecto se refiera a una casilla aleatoria, esa casilla se determina robando una ficha de Pista de la reserva de Pistas y usando la casilla indicada en el dorso de dicha ficha. A continuación, descarta la ficha de Pista robada.

# **MISTERIOS**

Para ganar la partida, los investigadores deben resolver tres Misterios. Cada Primigenio tiene su propio mazo de cartas de Misterio con un conjunto de tareas único que los investigadores deben resolver.

Durante la preparación, roba una carta de Misterio y colócala boca arriba junto a la hoja de Primigenio. Cada carta indica cómo pueden resolver el Misterio los investigadores. En cuanto se resuelva un Misterio, roba una nueva carta de Misterio del mazo y colócala boca arriba **sobre** la carta de Misterio anterior.

En cuanto se resuelvan tres Misterios, los investigadores ganan la partida. Si el Primigenio despierta, los investigadores deben resolver el Misterio final además de tres cartas de Misterio (ver "Misterio final" a la derecha).

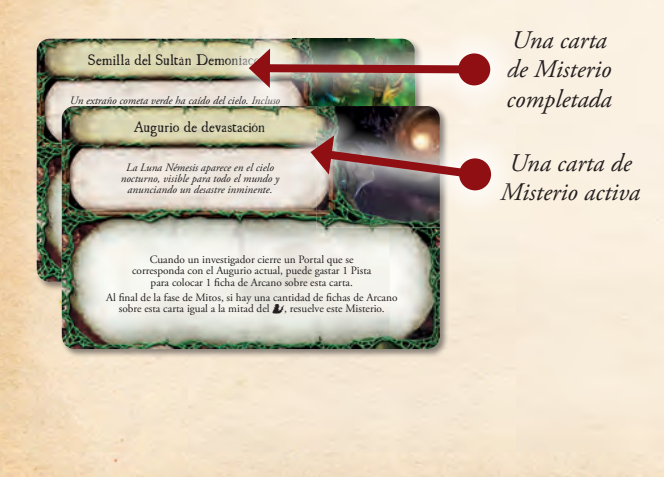

# El Primigenio despierta

Cuando la ficha de Perdición llega a la casilla "0" del medidor de Perdición, el Primigenio DESPIERTA. Da la vuelta a la hoja de Primigenio y resuelve inmediatamente los efectos "Despierta" (si los hay) de la esquina superior izquierda de la hoja. Esta hoja permanece boca abajo durante el resto de la partida, y sus efectos sustituyen a los del anverso de la hoja (incluyendo la información de Sectarios). El dorso de la hoja de Primigenio también describe cómo pueden perder la partida los investigadores.

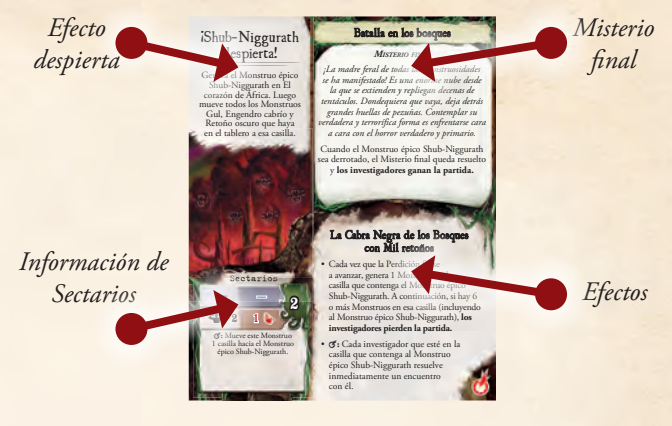

*Dorso de una hoja de Primigenio*

#### Jugadores eliminados

Después de que el Primigenio haya despertado, cuando un investigador sea derrotado o devorado, el jugador que controlaba ese investigador queda **ELIMINADO**. Los jugadores eliminados no eligen un nuevo investigador para controlarlo y dejan de poder participar en la partida.

Si todos los jugadores quedan eliminados, los investigadores pierden la partida.

#### Misterio final

 $\odot (16)$ 

Cuando el Primigenio despierta, es mucho más difícil que los investigadores ganen la partida. Cada hoja de Primigenio describe un **Misterio final** que los investigadores deben resolver para ganar la partida, por lo general enfrentándose directamente al Primigenio.

# $\mathcal{E}Y$  ahora qué?

Ahora que has leído este reglamento, ¡estás listo para jugar tu primera partida! A medida que surjan preguntas durante el juego, consulta la guía de referencia. A continuación tienes algunos ejemplos de reglas que se emplean con frecuencia:

- Al calcular la mitad de un número, redondea siempre hacia arriba.
- El investigador jefe decide cualquier disputa.
- Las pertenencias que afectan a "un investigador" pueden usarse sobre uno mismo a menos que especifique "otro investigador".